#### <<Photoshop CS6

 $<<$ Photoshop CS6  $>>$ 

- 13 ISBN 9787515311067
- 10 ISBN 7515311061

出版时间:2013-1

页数:304

PDF

更多资源请访问:http://www.tushu007.com

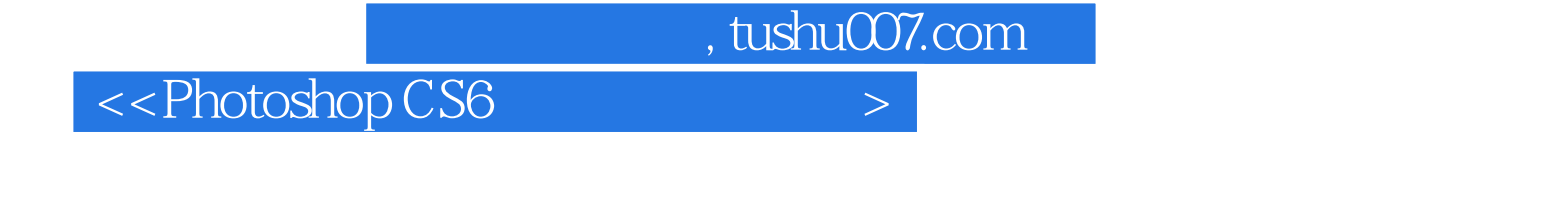

Adobe<br>Photoshop

Photoshop

## <<Photoshop CS6  $>$

Photoshop CS6<br>Adobe $\,$  $\mathsf{Adobe}$  $300$ 

#### <<Photoshop CS6  $>$

01 Photoshop 1.1 Photoshop 1.2 Photoshop  $1.21$  $1.22$  $1.3$  $1.31$  $1.32$  $1.4$  $1.4.1$  PSD/PSB 1.4.2 JPEG  $1.43$  TIFF 1.4.4 GIF 1.45 PNG 1.4.6 BMP 1.4.7 PDF 1.5 Adobe Bridge CS6  $1.5.1$  $1.5.2$  $1.5.3$  $1.6$  Photoshop 1.6.1 Photoshop<br>1.6.2 Photoshop 1.6.2 Photoshop<br>1.6.3 Photoshop Photoshop  $O2$  $2.1$  $21.1$  $21.2$  $21.3$  $2.1.4$  $21.5$  $21.6$ 22  $221"$  $222"$  $223"$ 2.23  $23$   $801$   $*$  $231$ " 232 233  $\infty$ 

# <<Photoshop CS6 >>

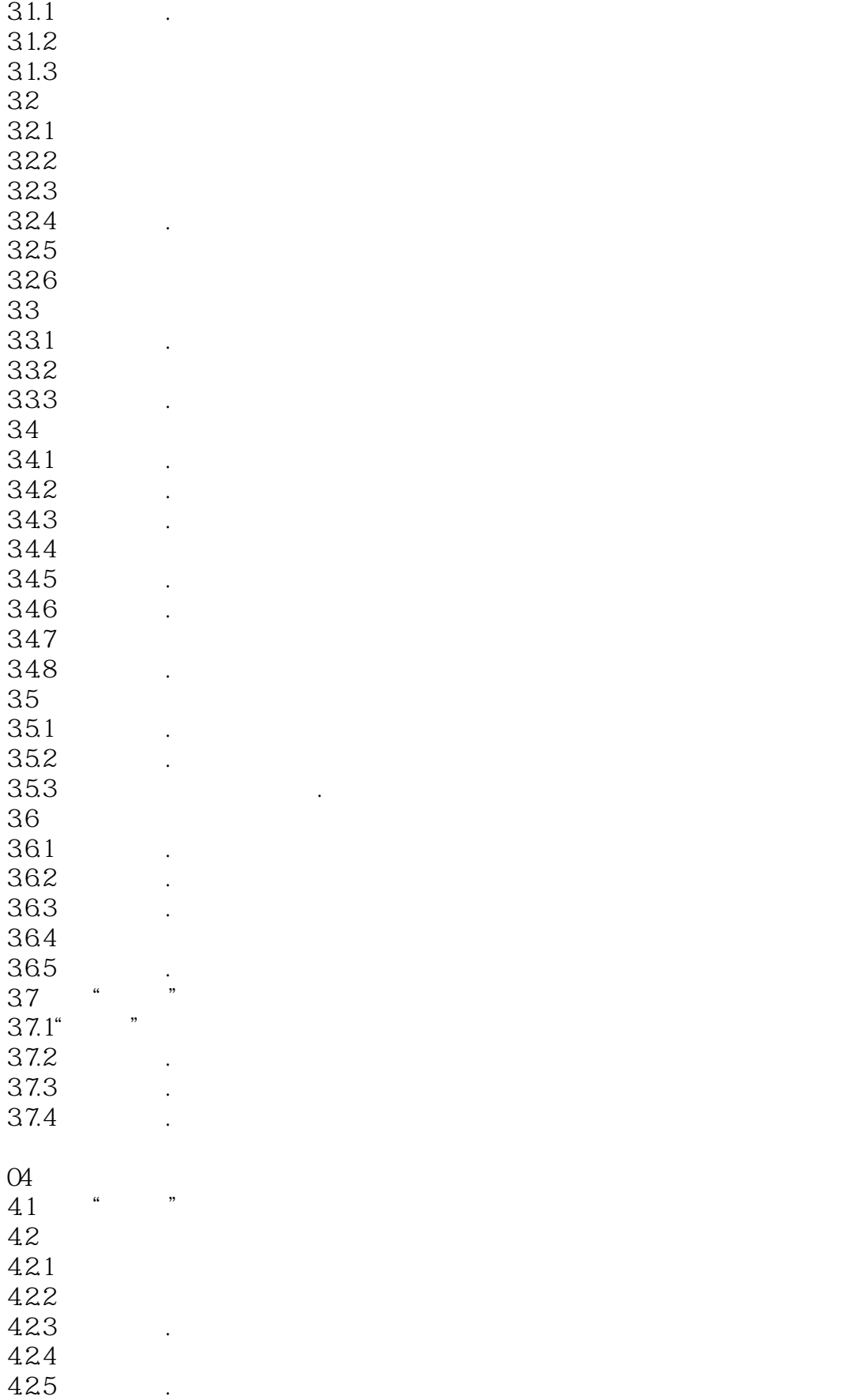

## <<Photoshop CS6  $>$

 $426$   $427$   $*$  $427$   $*$ 428 429 43 431 432 433 434 44 / 4.4.1 . 442 443 4.5 图层复合 46 461 462 463 47 47.1  $47.2$  "  $47.3$ "  $4.7.4$ "  $4.7.5$  "  $47.6$ "  $47.7"$  "  $47.8$ "  $47.9$ "  $4.7.10''$  "  $4.7.11''$ 47.12" 4.7.13 47.14 4.8 图层混合模式 49 49.1 49.2 4.10  $\blacksquare$ 4.10.1 4.10.2 4.103 4.104 4.105  $\infty$  $5.1$ 

 $\leq$  -Photoshop CS6  $\geq$ 

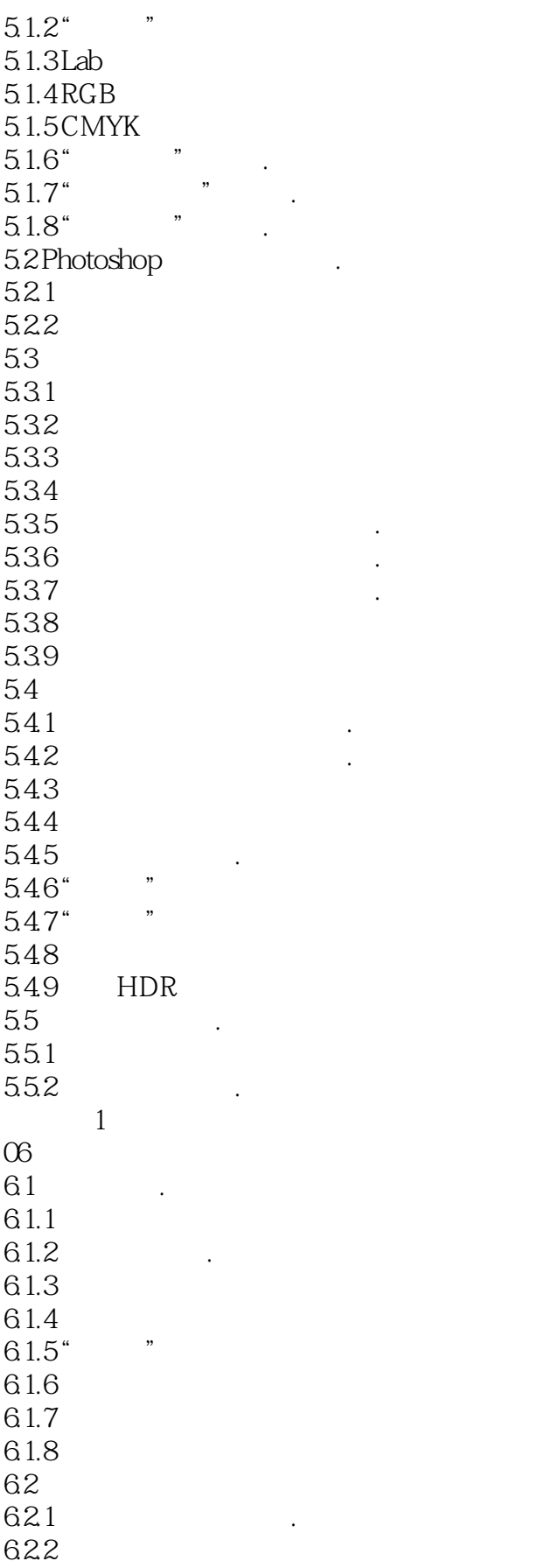

## $\le$  -Photoshop CS6

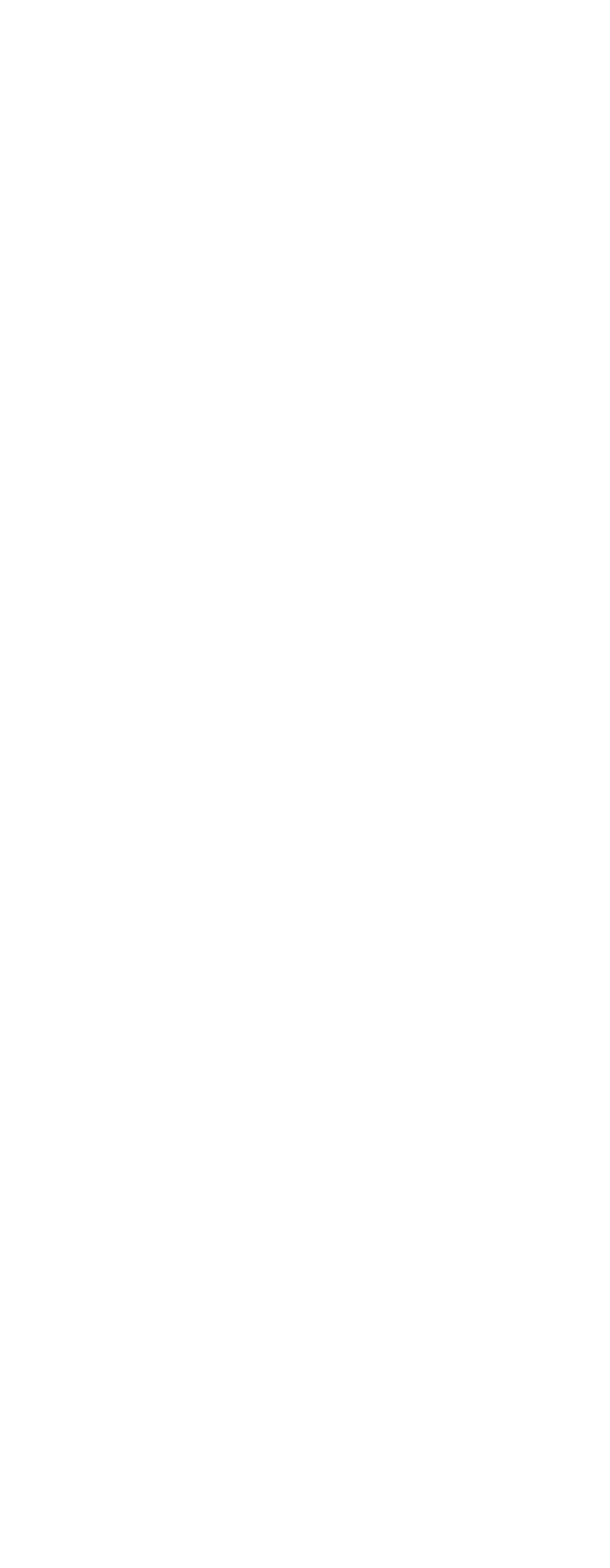

# $\vert$  <<Photoshop CS6  $\vert$

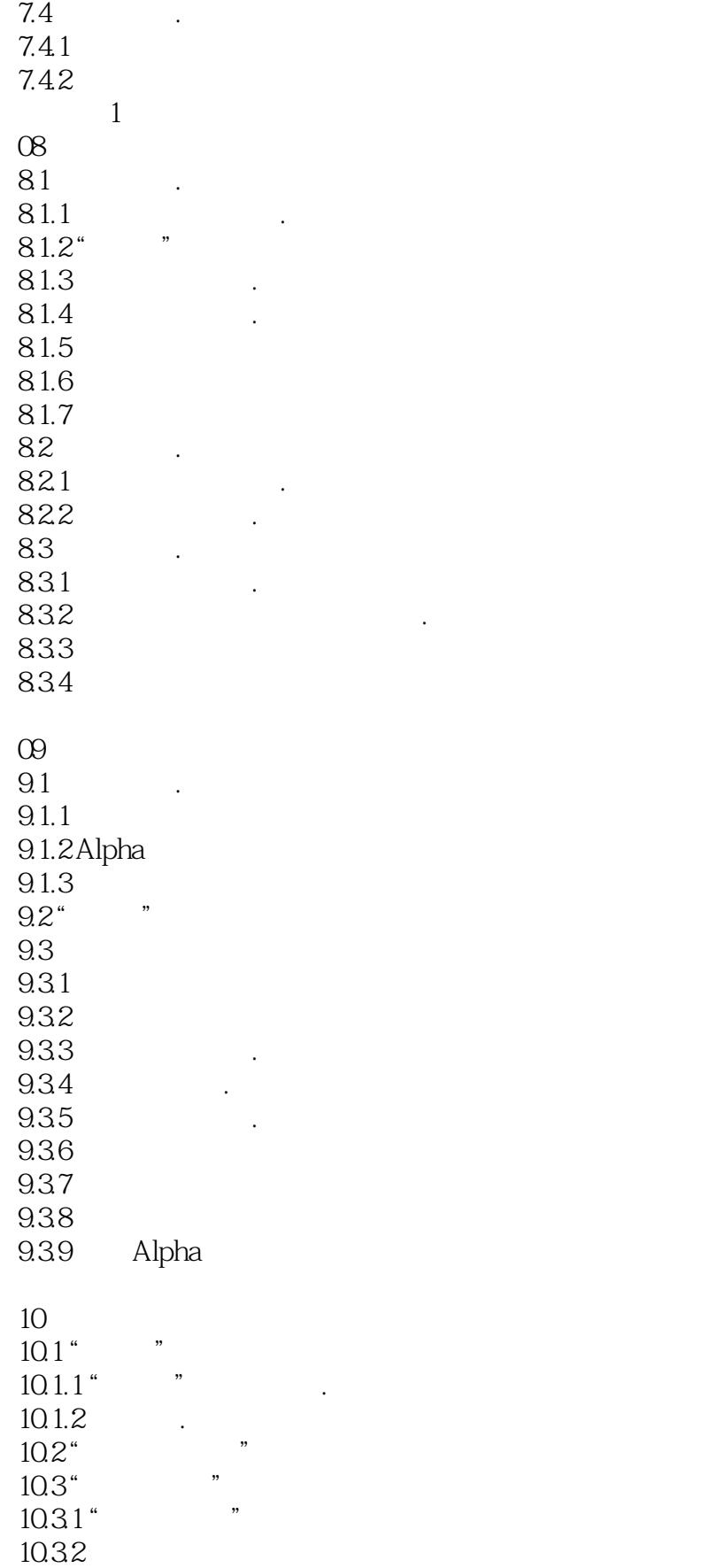

# $\sim$  -  $\sim$  Photoshop CS6  $\sim$

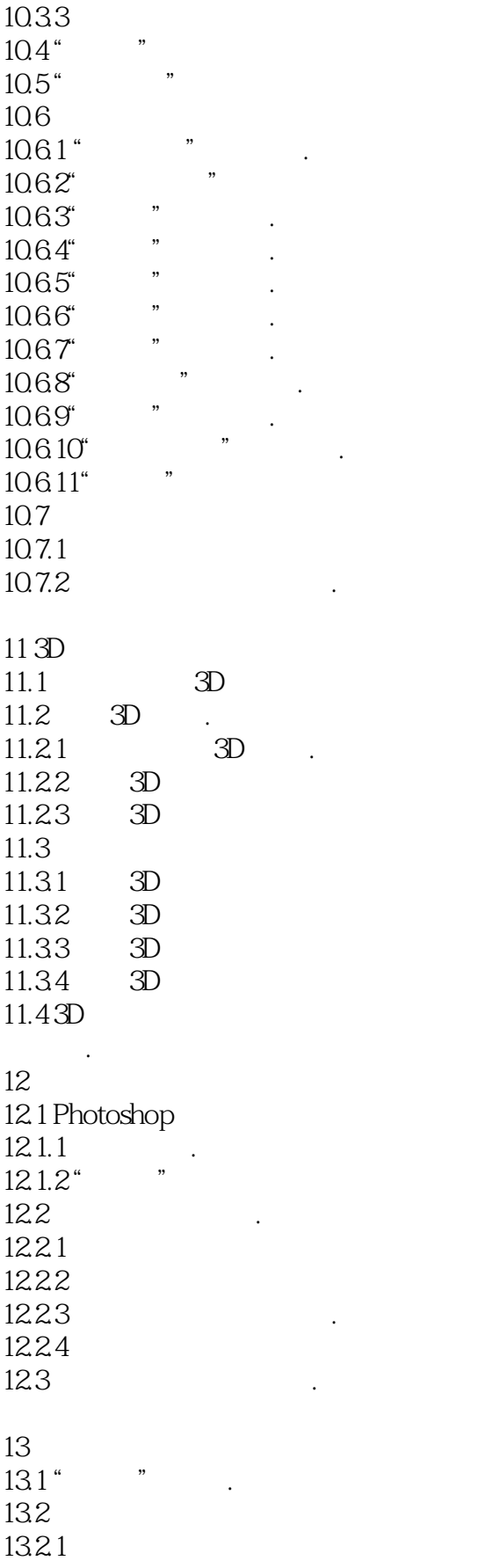

# $\sim$  -  $\sim$  Photoshop CS6  $\sim$

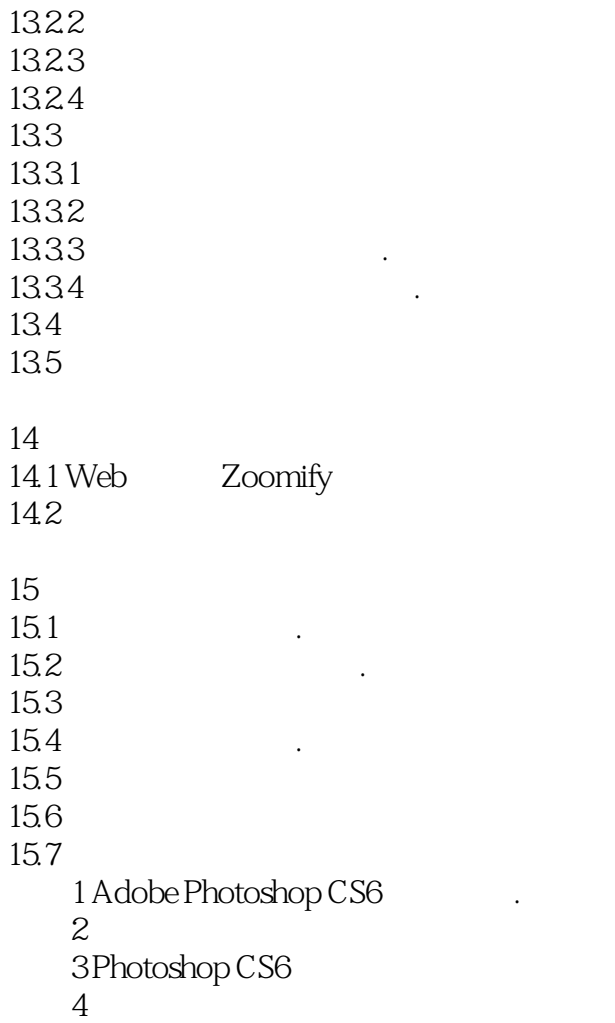

## $\leq$  -Photoshop CS6  $\geq$

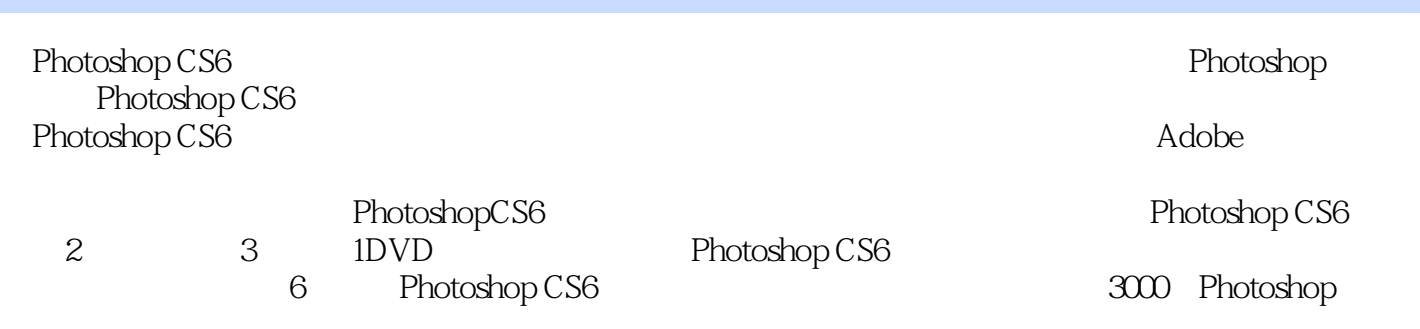

## <<Photoshop CS6  $>$

本站所提供下载的PDF图书仅提供预览和简介,请支持正版图书。

更多资源请访问:http://www.tushu007.com